**TMG Tip from David Walker**

Ottawa TMG Users Group 7 June 2009

# **GIMP**

# **GNU Image Manipulation Program**

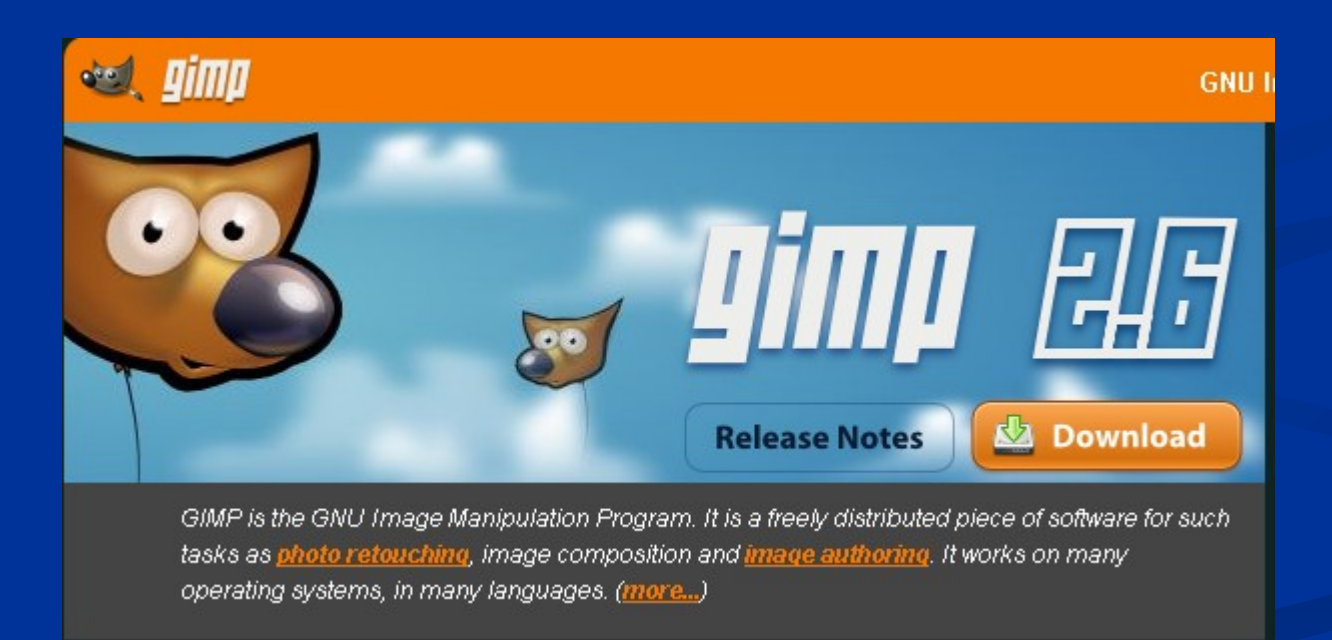

## **GIMP**

# **GNU Image Manipulation Program**

GIMP was designed to emulate Adobe PhotoShop

#### **GIMP for Windows**

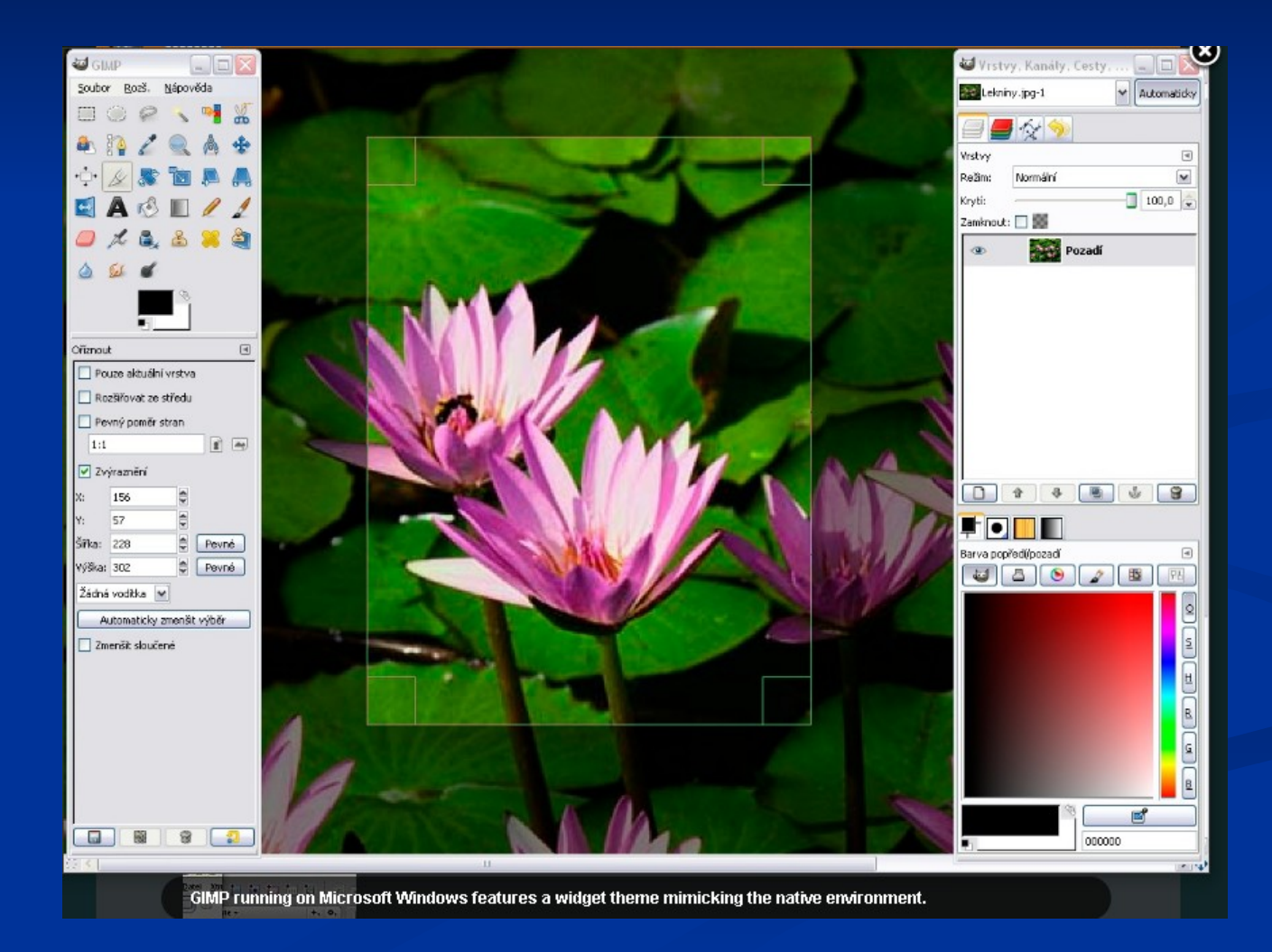

# **GIMP for Mac**

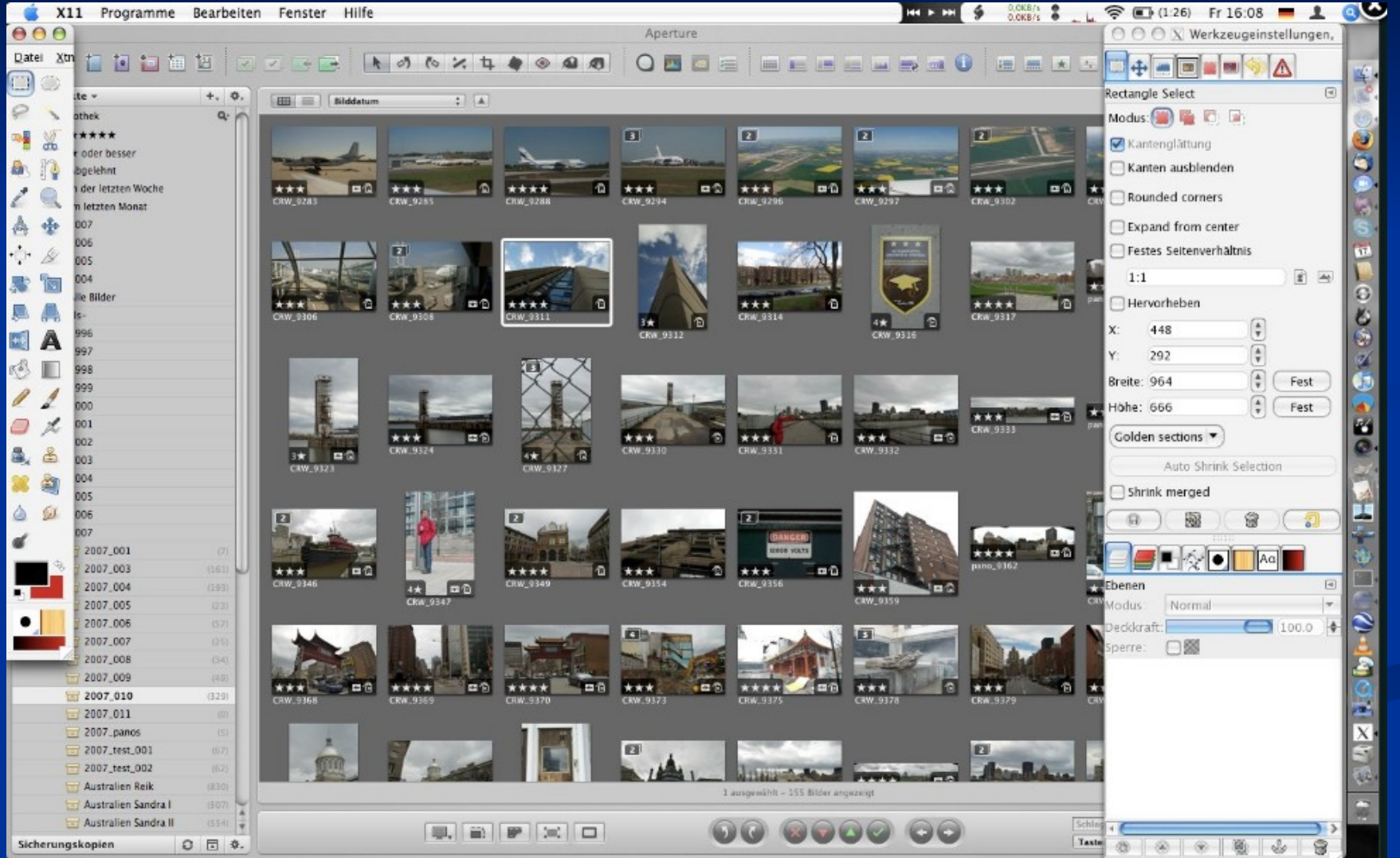

GIMP side by side with Apple Aperture on Mac OS X.

# **GIMP Simple Editing – Cloning & Cropping**

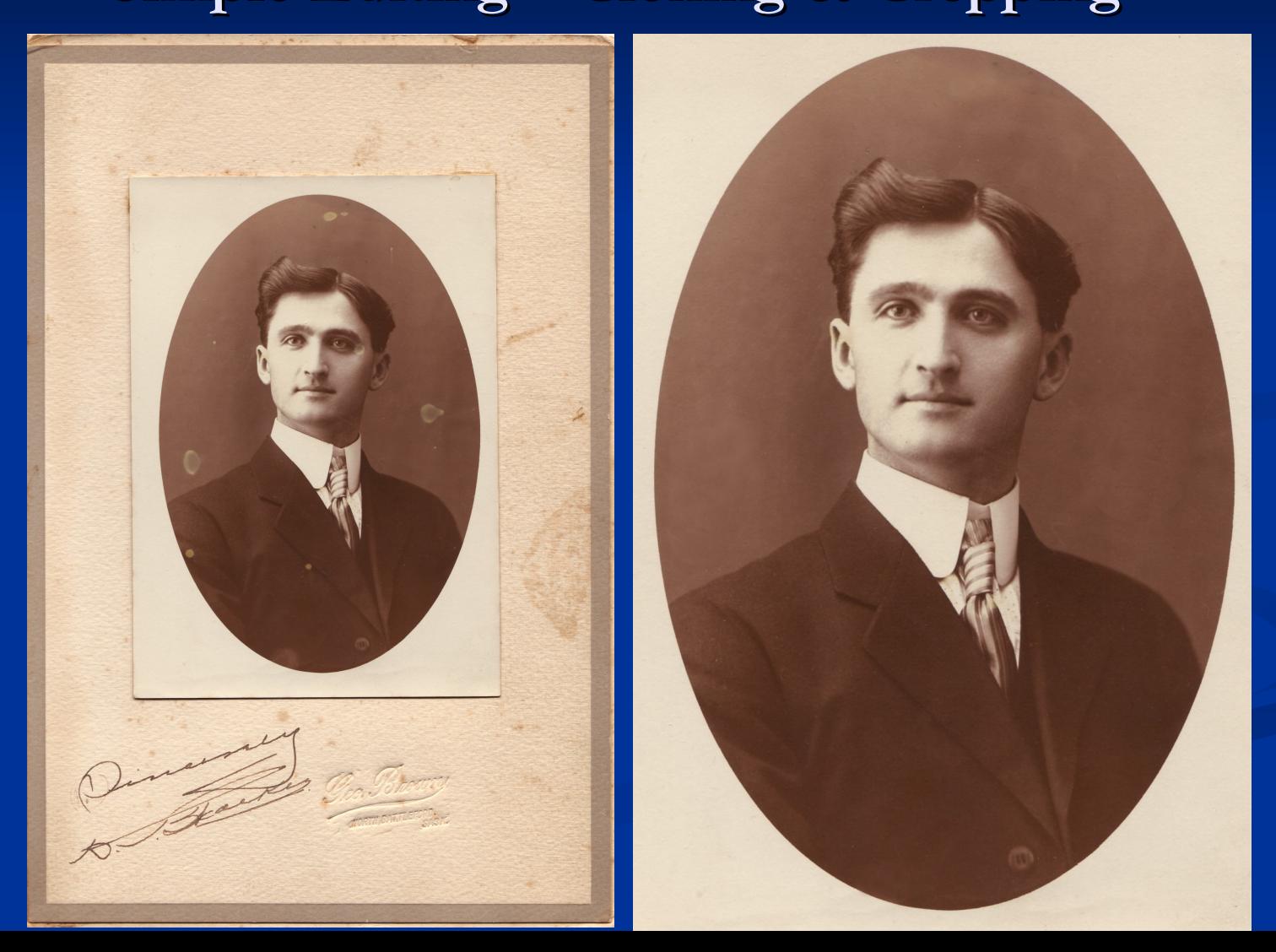

# **GIMP**

#### **The Good News**

**It's Free**

**http://www.gimp.org/**